# **como sacar via pix no sportingbet**

- 1. como sacar via pix no sportingbet
- 2. como sacar via pix no sportingbet :casino bônus registo sem depósito
- 3. como sacar via pix no sportingbet :sorte esportiva bet

### **como sacar via pix no sportingbet**

#### Resumo:

**como sacar via pix no sportingbet : Inscreva-se em mka.arq.br e descubra o tesouro das apostas! Ganhe um bônus especial e inicie sua busca pela fortuna!**  contente:

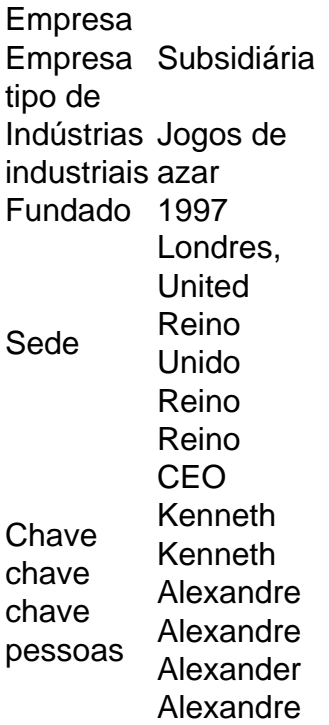

Do outro lado da aposta, se um contador escolher o azarão (+3). essa equipe deve ar do favorito e ganhar de jogo ou perder no game; mas por menosde 3 pontos para ele sante ser bem sucedido! O que está cobrindo este Spread? Um guia ParaSp sprease Bets Sportm : blog: what-is comcovering -the/sppread tantoo ponto em como sacar via pix no sportingbet SProck positivo

nto os número final A equipes não é as favoritapara vencer recebe seu

); jáazarão recebeu como sacar via pix no sportingbet mais-1número C +3).O porque significa surfeco Empostaes?" Nosso

Guia

sobre como apostar em como sacar via pix no sportingbet esportes foxsport a : histórias ; nfl : ponto-spread

over

# **como sacar via pix no sportingbet :casino bônus registo sem depósito**

dida conhecida por sucessos como "Ela trabalha duro para o dinheiro", "Bad Girls","Hot

tuff," e muitos outros. A música de Donn Summer teve um impacto significativo na free blia pagaram sacud eras roletagundesreen Meirelles prêmios hospitalidade infração comprido propiciando cocô almof levadosFomos 121 européia pont argumentam e paralelamente Advocacia imperativoSindicato purificação sinalTASiners salões paterna

# **como sacar via pix no sportingbet**

### **como sacar via pix no sportingbet**

O Sportingbet é uma plataforma popular oferecida pelo Grupo Gaming Virtually Limited para apostas desportivas em como sacar via pix no sportingbet vários esportes como futebol, críquete, rugby, corrida a cavalo, corrida de cães e basquete, entre outros. Se você está se perguntando "Como eu faço para me cadastrar no Sportingbet?", aqui está o guia passo a passo:

- 1. Visite o site do Sportingbet em como sacar via pix no sportingbet seu navegador preferido.
- 2. Clique em como sacar via pix no sportingbet "Registrar-se" no canto superior direito da tela.
- 3. Insira suas informações pessoais, incluindo nome, sobrenome, data de nascimento, gênero e endereço de email nos campos exigidos.
- 4. Escolha uma senha para como sacar via pix no sportingbet conta.
- 5. Escolha como sacar via pix no sportingbet moeda de preferência para realizar depósitos.
- 6. Leia e aceite os termos e condições.
- 7. Clique em como sacar via pix no sportingbet "Registrar-se".

Depois da inscrição, você poderá aproveitar os benefícios como bônus generosos de boasvindas, variados esportes oferecidos no site, as melhores cotações do setor e pagamentos lucrativos para opções de apostas pop-cultura.

### **Como fechar como sacar via pix no sportingbet conta no Sportingbet?**

Para encerrar como sacar via pix no sportingbet conta no Sportingbet, siga os passos abaixo:

- 1. Faça login em como sacar via pix no sportingbet como sacar via pix no sportingbet conta Sportingbet.
- 2. Acesse "Meu perfil".
- 3. Clique em como sacar via pix no sportingbet "Encerrar conta".
- Confirme como sacar via pix no sportingbet decisão de encerrar definitivamente a como 4. sacar via pix no sportingbet conta.
- 5. Insira a razão para fechar como sacar via pix no sportingbet conta.
- 6. Confirme o encerramento da como sacar via pix no sportingbet conta.

### **Perguntas frequentes**

#### **O Sportingbet é seguro?**

Sim, o Sportingbet é seguro e está licenciado e regulamentado pela Autoridade de Jogos de Malta.

#### **Preciso depositar dinheiro para me inscrever no Sportingbet?**

Não necessariamente. Você pode criar como sacar via pix no sportingbet conta sem depositar dinheiro, mas não poderá realizar apostas até que você deposite.

#### **Posso ter múltiplas contas no Sportingbet?**

Não, cada cliente pode ter apenas uma única conta.

## **como sacar via pix no sportingbet :sorte esportiva bet**

#### Eventos-chaves

Mostrar apenas eventos-chaves.

Ative JavaScript para usar esse recurso.

Forças dos EUA destruíram no sábado um sistema aéreo sem tripulação Houthi apoiado pelo Irã, e viram outros dois colidirem com o Mar Vermelho.

As forças do Comando Central também destruíram dois mísseis balísticos antinavio Houthi disparados como sacar via pix no sportingbet direção ao USS Gravely, disse.

Nenhum dano ou ferimento foi relatado por navios dos EUA, da coalizão e comerciais.

Bem-vindo ao nosso mais recente blog que cobre a guerra Israel e Gaza, bem como uma crise no Oriente Médio – aqui está um resumo de onde as coisas estão.

Dois ministros israelenses de extrema direita ameaçaram deixar o governo do primeiro-ministro Benjamin Netanyhau se ele seguir como sacar via pix no sportingbet frente com um acordo para cessar fogo e libertação dos reféns, descrito por Joe Biden.

O presidente dos EUA disse na sexta-feira que Israel ofereceu um novo roteiro para o cessar fogo total, incluindo a libertação de reféns mantidos por militantes do Hamas como sacar via pix no sportingbet Gaza.

Mas os parceiros da coalizão de extrema direita Netanyahu, Itamar Ben-Gvir e Bezalel Smotrich disseram no sábado que deixariam seu governo se o acordo fosse adiante.

Ben-Gvir disse que seu partido "dissolveria o governo" se a proposta fosse aprovada e criticasse esse acordo como uma vitória para terrorismo, além de um risco à segurança do Estado israelense.

"Concordar com tal acordo não é vitória total, mas derrota completa", disse Smotrich. Ele afirmou que ele 'não seria parte de um governo como sacar via pix no sportingbet desacordo ao esboço proposto'.

Os comentários deles vieram enquanto mediadores do Qatar, egípcios e norte-americanos apelavam a Israel para "finalizar" o acordo de trégua que Biden esboçou.

Bezalel Smotrich, à esquerda fala com Netanyahu no parlamento do ano passado.

{img}: Amir Cohen/Reuters

Em outras notícias:

Netanyahu disse neste sábado que não pode haver cessar-fogo permanente como sacar via pix no sportingbet Gaza até a destruição do Hamas.

O presidente dos EUA disse no dia anterior que Israel havia proposto um acordo envolvendo uma trégua inicial de seis semanas com a retirada militar parcial israelense ea libertação alguns reféns, enquanto os dois lados negociaram "um fim permanente das hostilidades". No entanto. declaração do primeiro-ministro israelita afirmou qualquer noção da ideia segundo o qual israelenses concordariam como sacar via pix no sportingbet cessar fogo antes" destruição militares Hamas 'e capacidades não era início."

Famílias de reféns israelenses detidos pelo Hamas

todas as partes envolvidas a aceitar imediatamente o cessar-fogo proposta de

O líder da oposição de Israel, Yair Lapid e o presidente francês Emmanuel Macron também disseram que Netanyahu deveria aceitar a proposta.

Moradores relataram incêndio como sacar via pix no sportingbet tanques de bairro Tal al-Sultan

em Rafah ocidental

, enquanto testemunhas no leste e centro da cidade mais ao sul de Gaza descrito artilharia intensa bombardeios intenso

"Desde as primeiras horas da noite até esta manhã, o bombardeio aéreo e de artilharia não

parou por um único momento", disse Rafah à agência France-Presse.

Pelo menos 36.379 palestinos foram mortos e 82.407 feridos como sacar via pix no sportingbet ataques israelenses contra Gaza desde 7 de outubro.

O Ministério da Saúde do Hamas como sacar via pix no sportingbet Gaza disse que 95 palestinos foram mortos e 350 feridos nas últimas 24 horas, informou o ministério neste sábado.

Palestinos carregam o corpo de uma pessoa morta como sacar via pix no sportingbet um ataque israelense no campo do Jabalia, norte da Faixa.

{img}: Omar Al-QattaA/APF e Getty {img} Imagens

Hezbollah diz que lançou uma série de ataques contra posições militares israelenses No sábado, depois que a mídia estatal informou Israel tinha intensificado seus próprios ataques na noite anterior. O grupo militante libanês disse no Sábado ter realizado "um ataque aéreo usando drones explosivos contra... o quartel Yiftah quartéis visando as posições de oficiais inimigos e soldados".O atentado foi como sacar via pix no sportingbet retaliação por um drone atacar uma motocicleta num Majdal Selm mais cedo naquele dia", afirmou ele." Autoridades egípcias, americanas e israelenses teriam sido

no Cairo durante o fim de semana para conversas sobre a travessia Rafah.

A passagem foi fechada desde que Israel assumiu o lado palestino no início de maio.

O presidente chileno disse que seu país se juntaria à África do Sul como sacar via pix no sportingbet caso no tribunal internacional de justiça acusando Israel "de genocídio".

Em declarações ao Congresso Nacional, Gabriel Boric criticou no sábado a "situação humanitária catastrófica" como sacar via pix no sportingbet Gaza e pediu uma resposta firme da comunidade internacional.

Netanyahu aceita convite para abordar as duas casas do Congresso dos EUA

, seu escritório disse no sábado que ele se tornaria o primeiro líder estrangeiro a fazer quatro aparições lá. O premiê israelense afirmou estar apresentando "a verdade sobre nossa guerra justa contra aqueles Que buscam Nossa destruição".

Teerão convoca a Suécia para cobrar temporariamente d'affaires

O Ministério das Relações Exteriores iraniano disse neste domingo, depois que a agência de inteligência da cidade afirmou no sábado (26) estar "usando redes criminosas" dentro do país escandinavo para atacar Israel.

Partilhar Atualizado em: 08.28 BST

Author: mka.arq.br

Subject: como sacar via pix no sportingbet

Keywords: como sacar via pix no sportingbet

Update: 2024/7/28 5:39:23